# **TEMA 2: EL MODELO FÍSICO DE LA INTERACCIÓN DE LA LUZ**

Una vez hemos estudiado las diferentes formas de representar los objetos tridimensionales que forman parte de la escena a visualizar, vamos a analizar cómo estos objetos responden a la luz, de manera que podamos simular por ordenador ese proceso y dotar a los objetos sintéticos de un aspecto realista en función de las fuentes de luz, su superficie y el medio material que lo constituye. En este tema 2 veremos algunos conceptos generales y una serie de simplificaciones que culminaran con los modelos locales de iluminación, empleados para la visualización en tiempo real. En el tema 4 desarrollaremos unos modelos más complejos que darán lugar a los métodos de iluminación global.

# **2.1. CARACTERIZACIÓN DE LA LUZ**

Para caracterizar físicamente la luz nos interesará la *dirección* en la que viajen los rayos (direccionalidad) y la distribución de *intensidad* de energía, magnitud ésta que se relaciona con la producción del color cuando la luz alcanza el ojo u otro tipo de detector.

En nuestro modelo utilizaremos ciertas aproximaciones bastante comunes. Una de ellas es considerar que la luz viaja en línea recta y atraviesa medios más o menos homogéneos. En realidad, si el medio tuviera un índice de refracción que variara de forma continua (fenómeno que se produce, por ejemplo, en la atmósfera y en ciertas lentes) la luz tendría una trayectoria curva. La luz también puede curvarse debido a efectos de difracción (al pasar por bordes o rendijas) y, tal como explica la Teoría de la Relatividad General, también cuando pasa cerca de masas muy grandes. Pero estas situaciones son difícilmente perceptibles en un entorno normal.

Otra aproximación es considerar que la información de *fase* resulta irrelevante para nuestro modelo. La luz es una composición de ondas que además de caracterizarse por su frecuencia y su amplitud (relacionada con la energía que transportan) también tendrían una determinada fase según la posición en la que se encuentran las 'crestas' y 'valles'. El único fenómeno perceptible relacionado con la fase, y que dejaríamos de considerar en nuestro modelo, es el de la **interferencia** de ondas de luz. En determinadas condiciones las crestas y valles de varias ondas de luz que se combinan se hacen visibles, pero de nuevo se trata de un fenómeno que no percibe en situaciones usuales.

#### • **Distribución de Intensidad**

La *intensidad luminosa* nos definirá la densidad de energía que transporta el rayo luminoso. Podemos medirla en relación a diferentes magnitudes físicas, por ejemplo respecto al tiempo  $E'_t \rightarrow$  Watios, o a la cantidad de superficie atravesada por la onda  $E'_s$ . Una de las variantes de esta magnitud que más se suele utilizar en informática gráfica es la *radiosidad (B)*; la intensidad por unidad de tiempo y de superficie perpendicular que cruza el haz de luz:

$$
B = \frac{E}{S \cdot t}
$$

También se puede definir otro tipo de intensidad, la radiancia, donde se considera que la luz parte de un punto y se divide la radiosidad por el ángulo sólido abarcado por la onda luminosa desde el punto emisor

$$
I = \frac{E}{S} \cdot t \cdot \Omega
$$

Para caracterizar energéticamente una fuente o haz de luz se emplea el *espectro luminoso*. La luz natural está compuesta por distintas longitudes de onda (λ) o, visto de otro modo, por gran diversidad de frecuencias (ν) o períodos de onda (*T)* diferentes. Siendo *c* la velocidad de la luz, la relación entre estas magnitudes es:

$$
\lambda = c \cdot T = \frac{c}{\gamma}
$$
 donde  $\gamma = \frac{1}{T} = \frac{c}{\lambda}$ 

El espectro de una radiación se define, entonces, como la función que nos da la intensidad de la radiación en función de la frecuencia o de la longitud de onda. El espectro luminoso (parte visible del espectro de radiaciones electromagnéticas) está constituido por aquel intervalo de frecuencias que puede detectar el ojo humano (ver figura 2.1.).

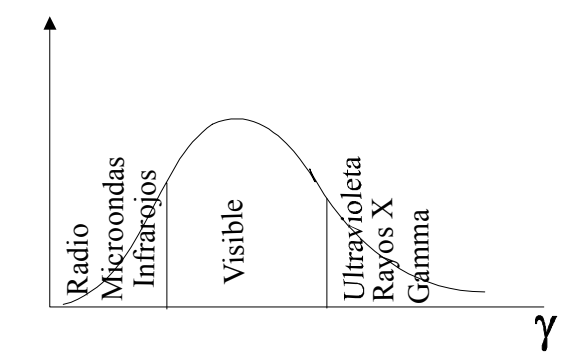

Figura 2.1.: Parte visible del espectro electromagnético y otras componentes no visibles

#### • **Características espectrales**

Ciertas características de la función de intensidad están relacionadas con la sensación cualitativa del color, y por tanto conviene describirlas.

• **Tono**: desde el punto de vista de la visión del color, el tono es lo que diferenciaría cualitativamente los diferentes colores perceptibles, independientemente de su brillo y su pureza. Físicamente podríamos definirlo como la longitud de onda (o frecuencia) predominante en el espectro de luz, es decir, su punto de intensidad máxima.

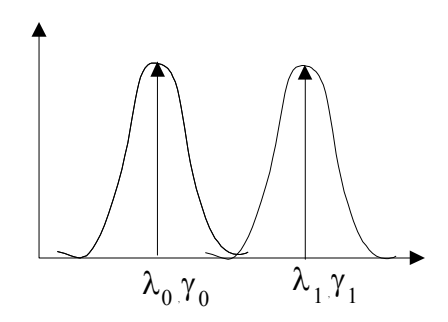

• **Saturación**: desde el punto de vista de la visión, equivale a la pureza del color. Se dice que un color es más 'puro' cuanto más saturado esté. Desde la perspectiva física, un espectro es más saturado cuanto más monocromático sea, es decir, cuanto más se parezca a una función de intensidad muy estrecha, diferente de cero solo para un rango estrecho de frecuencias. Como una luz blanca posee componentes en todas las frecuencias del espectro, disminuir la saturación de un color equivale a sumarle un cierto porcentaje de luz blanca.

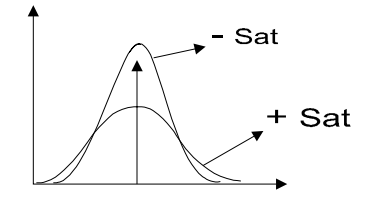

• **Luminosidad**: desde el punto de vista de la visión, se trata del brillo con el que se percibe el color, independientemente de sus diferencias de tono y pureza. Físicamente esta magnitud tiene que ver con la energía total o intensidad total del espectro. Se trata, por tanto, de la integral del espectro en todas sus frecuencias visibles.

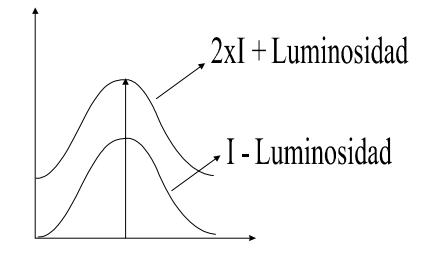

#### • **Caracterización humana de la luz**

El ojo humano y de algunos animales está compuesto por dos tipos fundamentales de detectores, que son los bastones y los conos (muchos otros animales, incluyendo muchos mamíferos, vez en blanco y negro, y muchos insectos en ultravioleta). Estos detectores responden a la energía luminosa de diferentes partes del espectro (ver figura 2.2). Los bastones se utilizan en la visión nocturna y responden básicamente a la luminosidad, por lo que no efectúa una distinción entre los diferentes colores. Sin embargo, los tres tipos de conos que responden con diferente sensibilidad a las bandas de radiación, y por ello se denominan detectores de rojo, verde y azul.

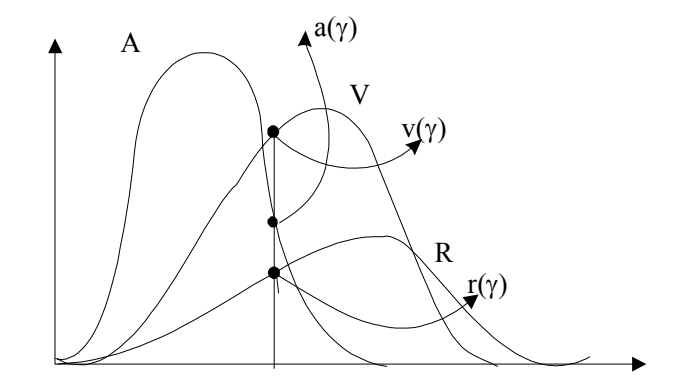

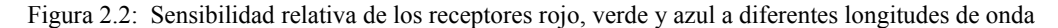

Para caracterizar un color podemos descomponer la función espectral en una combinación lineal de las funciones a las que son sensibles cada uno de estos detectores.

El espectro de la intensidad luminosa será:  $I(\gamma) = R \cdot r(\gamma) + V \cdot v(\gamma) + A \cdot a(\gamma)$ 

Por esta razón, en la síntesis de imágenes 3D se suele caracterizar un color por medio de sus componentes R,V,A (Red, Green, Blue en inglés) y efectuar con ellas los cálculos de iluminación. Sin embargo, existen modelos más precisos que realizan una discretización mucho más fina del espectro luminoso. Efectuaremos a partir de ahora la aproximación de caracterizar la distribución espectral por medio de las tres componentes en lugar de tener una representación continua de la intensidad. Por tanto, cuando en una cierta fórmula aparezca la intensidad, nos estamos refiriendo en realidad a tres ecuaciones independientes, una para cada componente de color.

El proceso de generación de una imagen en la pantalla del ordenador es de alguna manera inverso al de la percepción, de modo que los puntos rojo, verde y azul de una pantalla o proyector tendrán unos espectros de emisión para una de las tres componentes que serán lo más similares posibles al espectro detectado por cada tipo de sensor. De esa forma, para reproducir un cierto color no tenemos más que producir una excitación luminosa con los valores (R,V,A) correspondientes en cada pixel. En realidad este sistema no es ni mucho menos perfecto; existen muchas restricciones en la manipulación del color, y toda una teoría compleja que intenta dar cuenta de ella. El sistema R, V, A es solamente un posible sistema de representación, en el que se efectúa una suma aditiva<sup>1</sup>.

# **2.2. INTERACCIÓN LUZ\_MATERIA**

La luz sufre una serie de transformaciones, tanto en su espectro como en su direccionalidad, cuando interactúa con otros objetos o con el medio. Debemos estudiar esas interacciones para saber cómo reproducirlas en el ordenador. Por el momento nos limitaremos a estudiar la interacción con una superficie, que es la más común en los gráficos de síntesis.

# **2.2.1. INTERACCIÓN CON UNA SUPERFICIE**

Desde el punto de vista de la luz, una superficie activa es una zona que separa dos medios de diferente índice de refracción. Consideraremos una fuente emisora de luz y un punto en la superficie de cierto objeto. En general tenemos como resultado que la distribución de luz incidente será en parte absorbida por la superficie, en parte devuelta al medio de donde proviene (componente reflejada) y en parte pasará al segundo medio tras la superficie (componente transmitida):

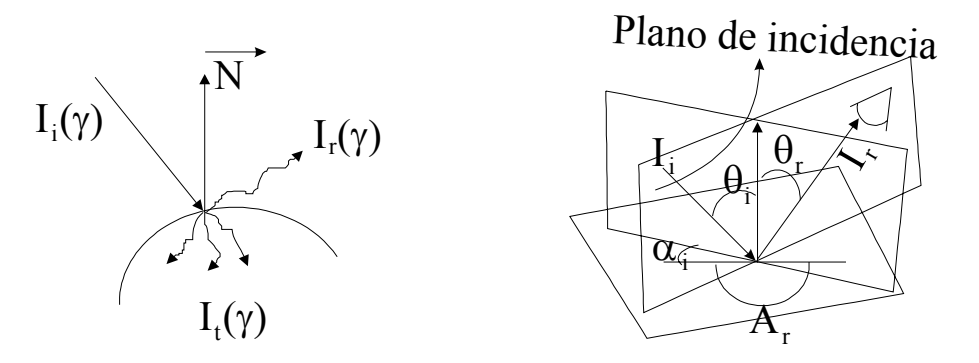

Donde :

 $\overline{a}$ 

 $I_i(\gamma) \leftarrow$  Intensidad (espectro) de la luz incidente.

 $I_r(\gamma)$  ← Intensidad reflejada (se queda en el mismo medio).

 $I_{\nu}(\gamma) \leftarrow$  Intensidad transmitida.

$$
\mathbf{I}_{\mathbf{t}} = f(\mathbf{I}_{\mathbf{i}}, \theta_{\mathbf{i}}, \alpha_{\mathbf{i}}, \theta_{\mathbf{r}}, \alpha_{\mathbf{n}}) \qquad \mathbf{I}_{\mathbf{i}} = f(\mathbf{I}_{\mathbf{i}}, \theta_{\mathbf{i}}, \alpha_{\mathbf{i}}, \theta_{\mathbf{r}}, \alpha_{\mathbf{n}})
$$

Es común hacer la aproximación de que el comportamiento de la luz no tiene dependencia del ángulo  $\alpha_i$  (comportamiento isótropo), pero en muchos materiales como los tejidos la dirección de la luz incidente puede determinar la forma en que se produzca la reflexión (comportamiento no isótropo). A

<sup>1</sup> Para más información sobre el color consultar los apuntes de Informática Gráfica

partir de ahora supondremos que todas las superficies son isótropas, tanto respecto a la intensidad reflejada como a la transmitida.

Vamos a ver primero cómo efectuar aproximaciones sencillas a las distribuciones reflejada y transmitida, para luego combinar estas aproximaciones en un modelo local de iluminación.

#### **2.2.2. APROXIMACIONES A LAS DISTRIBUCIONES REFLEJADA Y TRANSMITIDA**

#### • **Componente Ambiente**

Si solamente consideramos esta componente de la intensidad reflejada o transmitida suponemos que existe únicamente una dependencia respecto a la intensidad de la fuente, despreciando los demás factores:

$$
I_r
$$
,  $I_t = \rho_a$  (Intensidad fuente) =  $\rho_a$  ·  $I_{\text{fuente}}$ 

donde ρa es el *coeficiente de reflexión o transmisión de luz ambiente,* que en realidad tendría un valor diferente para cada componente de color:  $\rho_{ar}$ ,  $\rho_{ae}$ ,  $\rho_{ab}$ .

El comportamiento que representa esta ecuación es muy simple: cuanto más luz emiten las fuentes más se ilumina la superficie, independientemente de cómo está orientada, dónde esté el observador, etc. No tiene en cuenta para nada la dirección; el color observado en la superficie sería el mismo desde cualquier punto de vista.

La utilidad de esta componente reside en que sirve para iluminar con un color constante aquellas partes de los objetos que normalmente no recibirían luz directa, evitando así las sombras demasiado oscuras. Pero por sí sola no sirve para dar un aspecto tridimensional a las superficies.

$$
(\mathbf{I}_{t}^{\prime})_{\mathrm{r},\mathrm{g},\mathrm{b}}, \ (\mathbf{I}_{t}^{\prime})_{\mathrm{r},\mathrm{g},\mathrm{b}} = (\rho_{a}^{\prime})_{\mathrm{r},\mathrm{g},\mathrm{b}} \cdot \mathbf{I}_{\mathrm{f}^{\prime}} \mathbf{I}_{\mathrm{f}^{\prime}}
$$

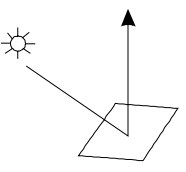

#### • **Componente Difusa** ( reflexión o transmisión difusa )

En este caso tanto la distribución de intensidad reflejada  $(I_r)$  y transmitida  $(I_t)$  son isótropas, iguales en todas las direcciones, y por tanto la intensidad (color) que percibe el observador cuando mira a ese punto de la superficie no depende de su posición. Pero, al contrario que en el caso de la componente ambiente, ahora la intensidad reflejada o transmitida sí depende de dónde coloquemos la fuente emisora de luz respecto a la superficie; en concreto, dependerá del coseno del *ángulo de incidencia* de la luz, el formado por la dirección de la luz incidente con el vector normal de la superficie. Esta ecuación se conoce también como ley de Lambert.

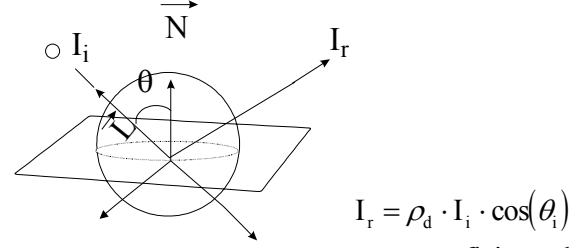

 $\rho_{\rm d} \leftarrow$  coeficiente de reflexion o transmision difusa

 Puede observarse que mediante esta ley la luz reflejada será máxima cuando el haz incida perpendicularmente a la superficie, y se anulará cuando sea perpendicular a la normal. Con un modelo de comportamiento difuso se puede, por tanto, realizar un sombreado bastante realista de un objeto, consiguiendo darle la apariencia de volumen. Debemos tener en cuenta, sin embargo, que el comportamiento difuso es una aproximación, y solamente las superficies rugosas o porosas muy homogéneos y sin brillo tienen una reflectancia perfectamente difusa. Por otro lado, las superficies que transmiten luz difusa también son raras. Se trataría de materiales que actúan como filtros difusores, del tipo de los utilizados en luminotecnia para eliminar las sombras contrastadas de una escena.

#### • **Componente Especular**

Es muy normal que la intensidad reflejada o transmitida lo haga predominantemente en una dirección que viene dada por la ley de reflexión (para la componente reflejada) o de refracción (para la componente transmitida):

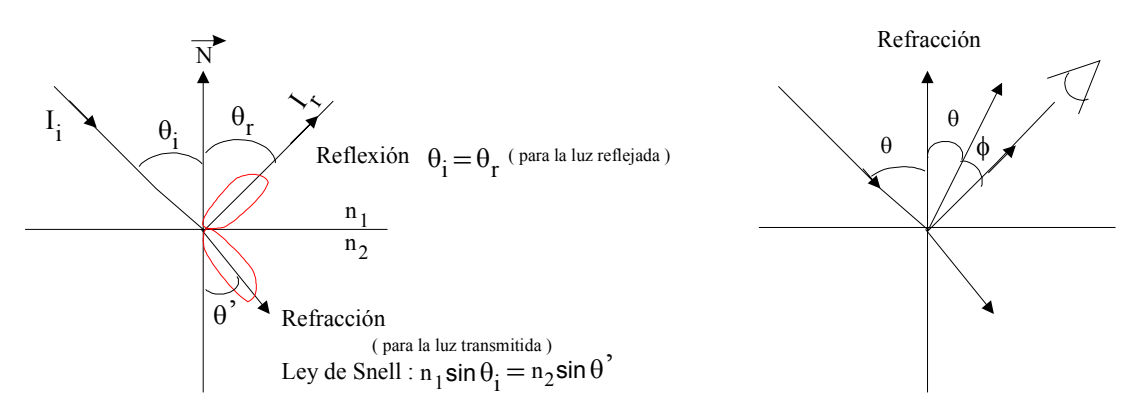

Pero, al contrario de lo que supone la óptica geométrica, el comportamiento especular nunca es perfecto: no todos los rayos salen en la misma dirección, sino que se tiene una cierta dispersión (anchura de la distribución especular). Según lo separado que esté el observador de la dirección de mayor intensidad (esta separación la mide el ángulo  $\phi$ ), percibirá más o menos intensidad. Tendremos que:

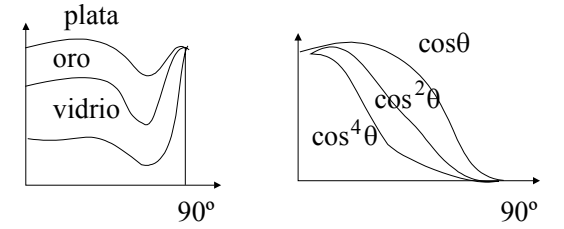

(Izq.: gráfica de la función W(θ) para diferentes materiales. Der.: variación de potencias del coseno en función del ángulo; obsérvese que son más estrechas a medida que aumenta *s*)

 $I_{r}$ ,  $I_{t} = W(\theta) \cdot I_{i} \cdot \cos^{s}(\phi)$ donde  $\cos^s(\phi)$  indica la direccion efectiva

Donde  $\cos^s(\phi)$  es un factor que mide el decrecimiento de la intensidad alrededor de la dirección principal. El parámetro *s* (*shininess* o brillo) controla lo rápido que es este decrecimiento, de manera que cuando mayor sea *s*, más apuntada es la función  $\cos^s(\phi)$  y por ello más 'perfecto' es el comportamiento especular.

Aproximando  $W(\theta)$  por una constante  $(\rho_{s})_{r,g,b}$  resulta la expresión que suele utilizarse en los modelos de sombreado:

$$
(I_{r}, I_{t})_{r,g,b} = (\rho_{s})_{r,g,b} \cdot I_{i} \cdot \cos^{s}(\phi) = f\left(\underbrace{\rho_{s}, S}_{\text{material}}, \text{position luz}, \vec{N}, \text{position observation}
$$

### **2.2.3. MODELOS DE SOMBREADO LOCAL.**

A la hora de realizar la iluminación (asignación de colores) de una escena podemos optar por el empleo de un modelo local o global. En este apartado vamos a centrarnos en las características de los modelos locales, que son más sencillos de implementar y menos costosos computacionalmente.

En un modelo local, para calcular la intensidad que percibimos procedente de un cierto punto de una superficie se tiene en cuenta: la posición de ese punto en el espacio, el vector normal a la superficie en el punto, la posición de las fuentes de luz, las características que definen el material y (en el caso de considerar la componente especular) la posición del observador.

En los métodos locales no se consideran las interacciones entre los objetos y por ello no permiten simular la creación de sombras ni la influencia de la luz reflejada o transmitida por un objeto sobre los otros cuerpos de la escena. Es como si para calcular la iluminación de cada objeto los demás desaparecieran de la escena, lo que hace el proceso más rápido y eficiente. El coste de la iluminación mediante este método es lineal con el número de vértices a iluminar y el número de fuentes de luz, además de depender de otros factores. Por ello se usa para la producción de gráficos en tiempo real.

Los modelos de sombreado local combinan todas las aproximaciones que hemos visto anteriormente y añaden otros efectos, como la emisión de luz propia por parte de la superficie. Las características del material que forma la superficie de los objetos vienen determinadas por una serie de coeficientes  $(\rho)$ , separados para cada contribución y para cada componente de color (r, g, b). Por ejemplo, para caracterizar la distribución de intensidad reflejada tendríamos:

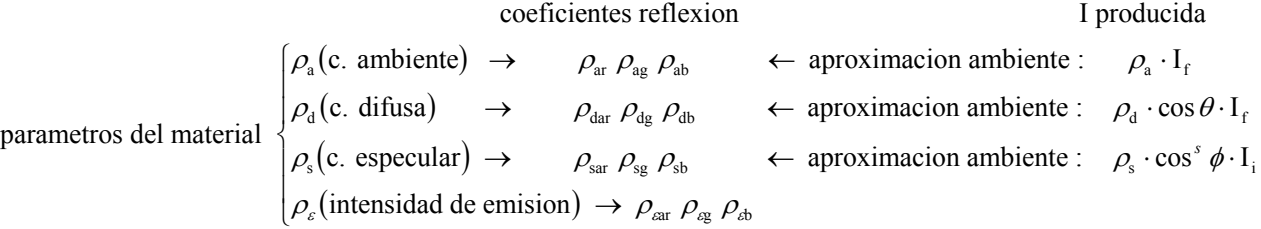

De donde se obtiene la ecuación que engloba todas las componentes:

$$
I_{(r,g,b)} = \rho_a \cdot I_f + \rho_d \cdot \cos \theta \cdot I_f + \rho_s \cdot \cos^s \phi \cdot I_i + \rho_s
$$

Podemos simplificar esta ecuación considerando que no existe atenuación de la fuente, es decir, que  $I_i = I_f$ 

$$
\mathbf{I}_{(r,g,b)} = \left[\rho_a + \rho_d \cdot \cos\theta + \rho_s \cdot \cos^s\phi\right] \cdot \mathbf{I}_i + \rho_g
$$

Este es el modelo básico de sombreado. Para calcular los colores a partir de los valores de intensidad habrá que tener en cuenta los límites en el rango de las componentes de color. Los valores de los coeficientes ρ se suelen definir entre 0 y 1. Si suponemos que cada componente  $r, g, b \in [0,1]$ , se debe normalizar la fórmula de manera que el valor resultante para cada componente de  $I_{(r,g,b)}$  nunca sea mayor que uno cuando las intensidades incidentes también se limitan a este intervalo.

## **2.2.4. OTROS EFECTOS SOBRE LA LUZ: ATENUACIÓN**

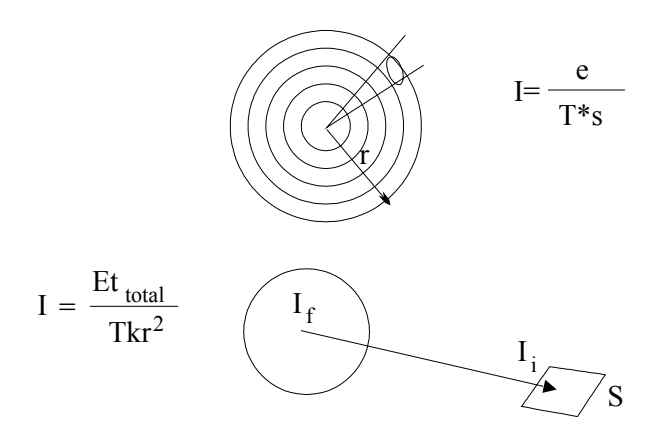

Al ser una onda física que se va expandiendo por el espacio, la luz se atenúa con la distancia. Puesto que la energía, emitida desde un cierto punto, se distribuye en un espacio esférico cuya superficie aumenta con el cuadrado de la distancia, es fácil deducir que la intensidad a una distancia *d* de la fuente será proporcional al inverso del cuadrado de *d*: I  $\propto \frac{1}{d^2}$ . Para una fuente que se considere a una distancia infinita, como por ejemplo el Sol, se supondrá que no existe atenuación.

Si intentamos aplicar el modelo de atenuación con el inverso del cuadrado en nuestro sombreado local, obtendremos cambios de iluminación demasiado bruscos. La razón de este efecto es que en un entorno real la luz de una fuente local se distribuye por la escena y los objetos reflejan parte de esta luz, difundiéndola entre sí por todo el entorno, incrementando la iluminación media y suavizando las sombras. Pero el modelo local no considera las interacciones entre objetos, por lo que no puede reproducir este efecto de suavizado.

Por esta razón, en gráficos de síntesis se suele utilizar una función polinomial más general para la dependencia de la atenuación con la distancia, de manera que tengamos más control sobre el grado de variación de la intensidad de la luz.

$$
f(d) \propto \frac{1}{a + a \cdot d + a \cdot d^2}
$$

 En el tema 4, cuando hablemos de los modelos de iluminación globales, comentaremos otros procesos que pueden alterar el espectro de luz mientras la luz se transmite hasta el objeto, como la absorción o la dispersión. En tiempo real se pueden simular fenómenos de este tipo mezclando el color calculado para cada vértice con un color base, dependiendo la proporción de colores de la distancia. Así pueden crearse efectos como niebla o humo homogéneos en la escena.

#### **2.2.4.1 Atenuación Atmosférica.**

Además de los efectos de atenuación producidos al viajar la luz entre los focos y los objetos a los cuales ilumina también es necesario contemplar en determinadas ocasiones la atenuación de la luz reflejada o transmitada en la superficie del objeto cuando viaja hasta el ojo. Esta atenuación se debe a las propiedas del medio en el cual se desplaza la luz. Por ejemplo en el caso del aire puede existir particulas de polvo, agua (niebla) que hagan que la luz que nos llega quede atenuada o mezclada con un cierto color proveniente de la interacción con estas particulas. Este fenomeno en el caso del aire se denomina atenuación atmosférica.

La forma habitual de contemplar este fenómeno en los modelos de iluminación para gráficos es considerar un cierto color de fondo (consecuencia de la atmosfera) y realizar una mezcla con el color resultado de la reflexión de la luz sobre el objeto. La contribución de cada color se realiza en función de la distancia al observador. En la figura siguiente se muestra un ejemplo del tipo de interpolación que se realiza, donde normalmente se utiliza una aproximación lineal, Sa y Sb son los limítes de mezcla y da y db las distancias máxima y mínima a partir de las cuales la mezcla es fija. La ecuación siguiente recoge el mode de mezcla, donde Io es la intensidad reflejada en el objeto, S es el nivel de inteportalación función de la distancia y If es la intensidad de fondo debida a la atmosfera.

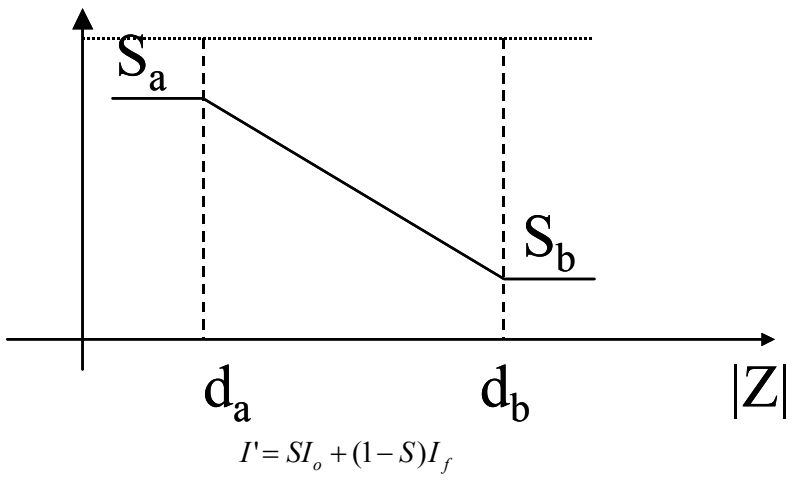

2.2.5. TIPOS DE FUENTES DE LUZ

A la hora de calcular la iluminación deberemos también considerar cómo es generada la intensidad de luz que luego incidirá en los objetos. Podemos clasificar las fuentes de luz como:

• **Direccionales**: emiten rayos paralelos, como si estuvieran localizadas en el infinito. No poseen atenuación debida a la distancia. Resultan muy eficientes para tiempo real, puesto que no hace falta calcular la dirección de incidencia para cada vértice (siempre es la misma).

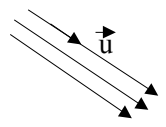

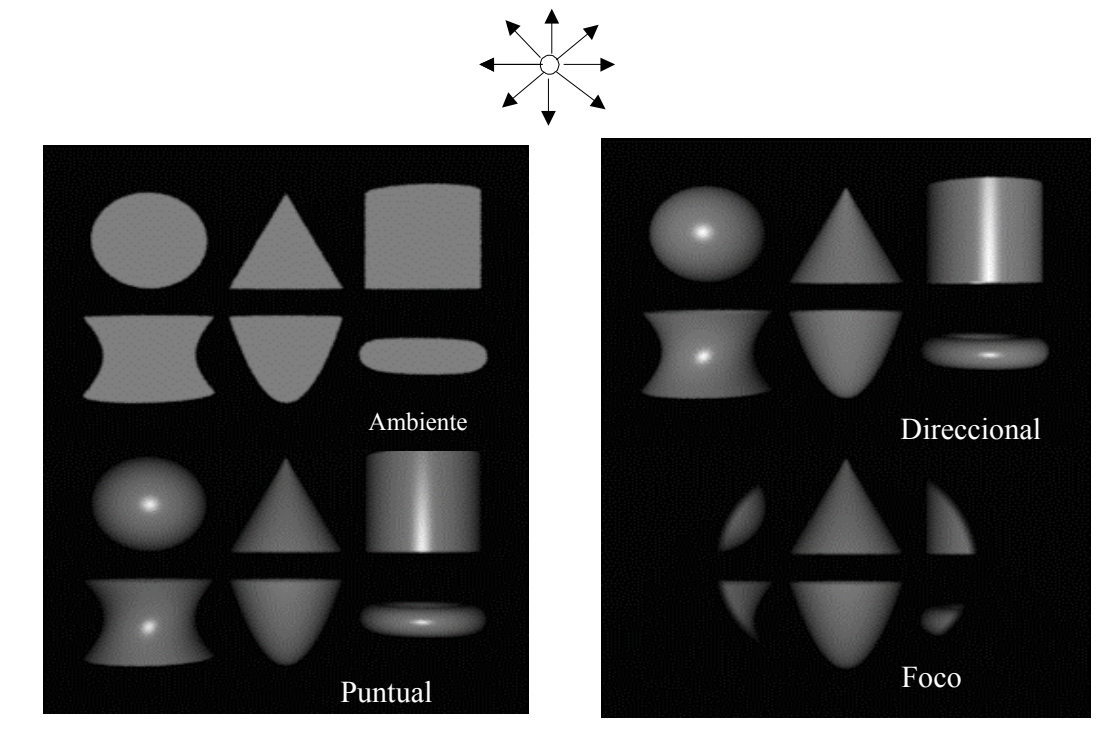

• **Puntuales**: se trata de fuentes localizadas en ciertas coordenadas no infinitas (fuentes locales), que emiten por igual en todas las direcciones.

• **Puntuales direccionales** (**focos**): también son locales, pero emiten preferentemente en una dirección determinada..

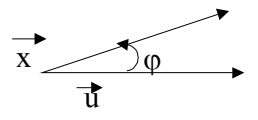

• **Fuentes extensas**: se trata de una fuente, local o en el infinito, que emite desde más de un punto (si es local) o dirección (si es infinita). El tratamiento de una fuente de este tipo siempre involucra un proceso de integración, sea analítica o numérica (descomponiendo la fuente en elementos de comportamiento conocido, como puntos o polígonos). A diferencia de las fuentes puntuales, éstas producen una zona de penumbra en los bordes de las sombras. Existen ciertos métodos de iluminación  $g$ lobal como la radiosidad, que permiten trabajar directamente con fuentes extensas<sup>2</sup>, pero los modelos locales para tiempo real nunca consideran directamente este tipo de fuentes (aunque pueden emularse mediante un grupo de fuentes infinitas o puntuales).

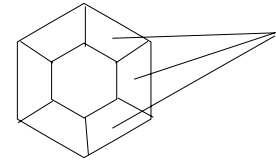

*Efecto de los distintos tipos de luces Sobre una escena.* 

**Métodos mejorados para el control de la distribución de la iluminación de los focos: Modelo de foco de Warn.** 

 2 Ver Tema 4: Modelos de Iluminación Global. Radiosidad.

Los distintos tipos de focos vistos presentan una distribución uniforme de la iluminación, no obstante es común que los focos no radien igual en todas direcciones, para simular este tipo de focos utilizando los modelos existentes se emplea un truco denominado modelo de Warn, que representa una luz a partir de un foco y su reflexión en un espejo perfecto. Esto permite introducir una variación de la cantidad de luz que llega al objeto final en función del ángulo.

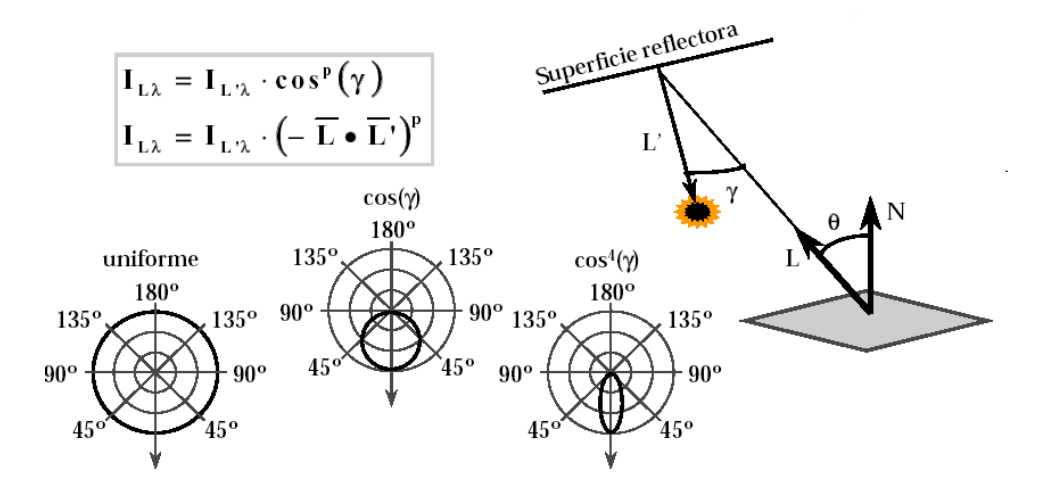

# **2.3. COLORACIÓN DE LOS OBJETOS**

Para colorear el objeto lo que debemos hacer es asignar componentes de color RGB a todos sus puntos visibles, es decir, a aquellos que resultan proyectados en nuestra ventana de visión. Existen dos métodos básicos para evaluar el color de estos puntos. Uno consiste en hacerlo directamente enviando un rayo en esa dirección y calculando la intensidad de luz que llegará hasta el observador<sup>3</sup>. El otro método consiste en evaluar el color solamente para ciertos puntos, normalmente los vértices de una descomposición poligonal del objeto, para luego interpolar el color de los puntos intermedios. Vamos a analizar ahora esta segunda forma de cálculo.

Supondremos que nuestro objeto se ha descompuesto en polígonos, y éstos a su vez en triángulos. De cada vértice conocemos su posición y su vector normal. Si los tres vectores normales de los vértices del triángulo coinciden, es decir, consideramos que el triángulo debe iluminarse como si fuera efectivamente plano (una *faceta*), entonces todo el polígono se colorea de un mismo tono (sombreado plano o por facetas). Sin embargo, si las normales son diferentes tenemos que hacer variar el color en el interior del triángulo mediante una interpolación. Hay dos métodos básicos de realizar esta interpolación, los de *Gouraud* y *Phong*.

#### **2.3.1 MÉTODO DE GOURAUD (Interpolación lineal del color)**

En este caso se calcula el color de cada vértice mediante un método de iluminación (usando las propiedades del material y la dirección del vector normal en cada vértice). El cálculo del color de cada punto interno del triángulo se hallará mediante una interpolación lineal entre los colores de los vértices. Si representáramos en el espacio las dos coordenadas x,y de cada vértice y el color como una tercera coordenada, podríamos calcular el color de los puntos internos del triángulo como aquellos correspondientes al plano que pasa por los tres vértices, como podemos ver en el siguiente dibujo:

 $\overline{a}$ 

<sup>&</sup>lt;sup>3</sup> Ver Tema 4: Modelos de Iluminación Global. Trazado de Rayos.

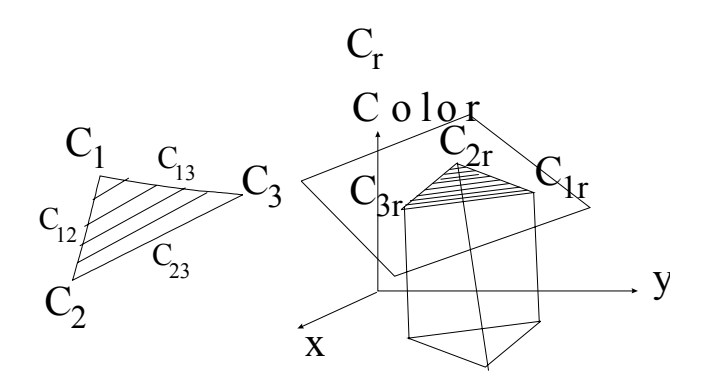

Esta interpolación lineal del color puede realizarse de forma muy eficiente de manera incremental $4$ , e implementarse por hardware. Por esta razón el método de Gouraud es el utilizado por los gráficos en tiempo real.

## **2.3.2 MÉTODO DE PHONG : (Interpolación lineal de las normales)**

El método de Gouraud es muy rápido, pero produce efectos visuales poco realistas. Si los polígonos aparecen muy grandes en la ventana de visualización, se apreciarán cambios no suaves en la coloración, observándose las fronteras entre triángulos. El método de Phong consiste en calcular el valor del vector normal para cada punto interno del triángulo y aplicar entonces el modelo de iluminación para calcular el color en ese punto.

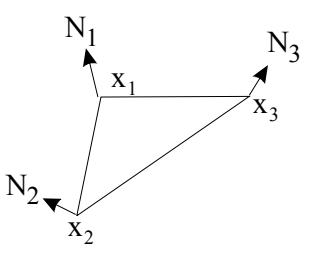

El coste de este método es más elevado, puesto que las operaciones involucradas en el modelo de iluminación son más costosas que las sumas y multiplicaciones de la interpolación lineal. Sin embargo, el resultado es mucho más realista. Este sistema se suele utilizar al efectuar el trazado de rayos de objetos descritos por primitivas poligonales, o cuando se desea aplicar un modelo de sombreado local que no requiere tiempo real.

### **2.3.3 PROBLEMAS ASOCIADOS AL SOMBREADO INTERPOLATORIO.**

Los algoritmos de sombreado interpolatorio tienen algunos problemas asociados a las simplificaciones que introducen, estos problemas hacen que se produzcan efectos de iluminación que dejan de ser coherentes en determinadas circunstancias de visualización. Estos problemas son más notorios en el caso del sombreado de tipo Gouraud.

#### **Siluetas Poligonales**.

 $\overline{a}$ 

Aunque el efecto de interpolación suave de colores produce una apariencia de suavizada sobre los polígonos iluminados, que puede hacer desaparecer el efecto de poligonización propio del sombreado plano, si tenemos pocos polígonos cuando observamos la silueta se ve que el objeto no tiene formas suaves. Este es el caso de las dos esferas de la figura.

<sup>4</sup> Estos algoritmos se explican en el tema 3.

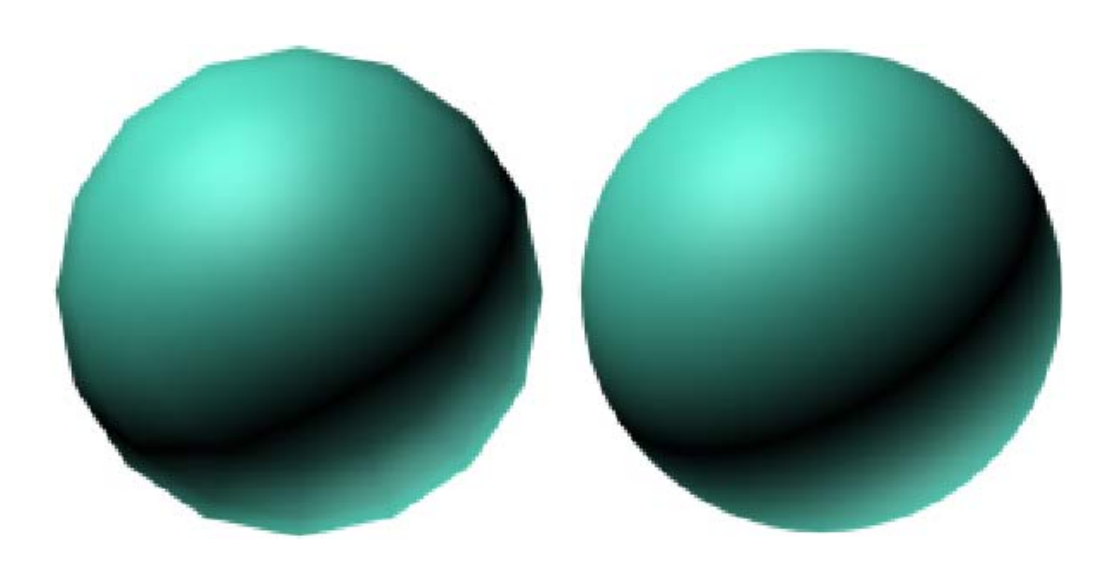

# **Problemas de Perspectiva Incorrecta.**

Dado que el proceso de interpolación de colores se realiza en el espacio imagen y no se tiene en cuenta la el valor de profundidad Z, dependiendo de la posición del los vertices podemos tener resultados distintos. En las figura se presenta un triangulo con tres proyección en perspectivas distintas y se observa que la distribución del color cambia.

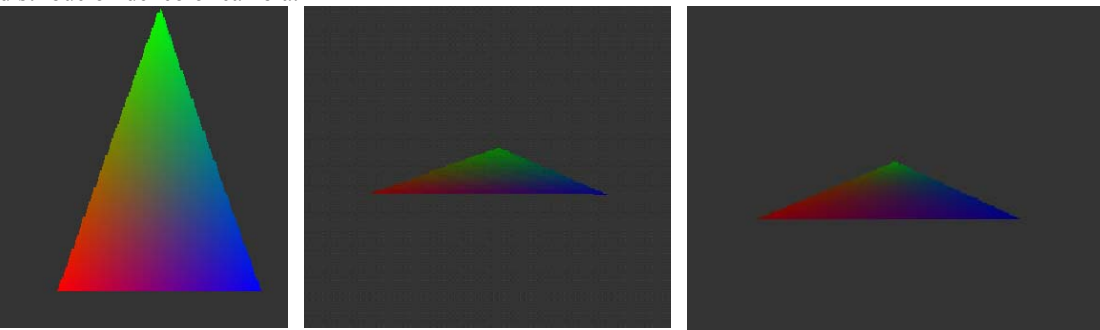

#### **Problemas de Orientación de los Poligonos**

Al realizarse la interpolación basada en barrido vertical, es importante la orientación final del polígono con respecto a la pantalla, ya que dependiendo de la misma pueden obtenerse unos valores u otros en la interpolación final. En el ejemplo de la figura, en el primer caso para el punto P se toman unos vértices como base para la interpolación (línea v1-v3 y v2-v4), mientras que si esta girado se toman otras bases (línea v1-v4 y v1-v2) para la interpolación, por tanto el resultado no tiene por que tener el mismo color en ambos casos.

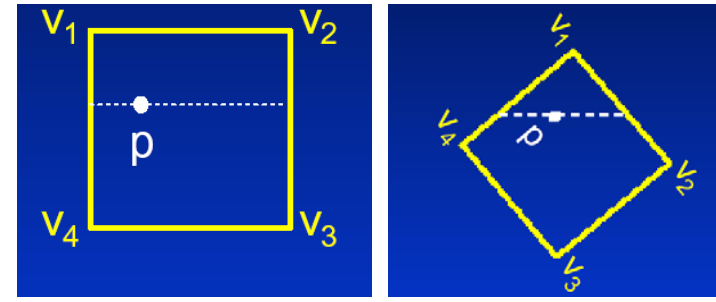

#### **Problemas con los vertices en T**

Ya comentamos en un tema anterior que los vértices en T podian se problamáticos, ya que la interpolación a lo largo de la línea comun será diferente puesto que en el caso de los polígonos inferiores disponemos de información de iluminación adicional en el vértice en T.

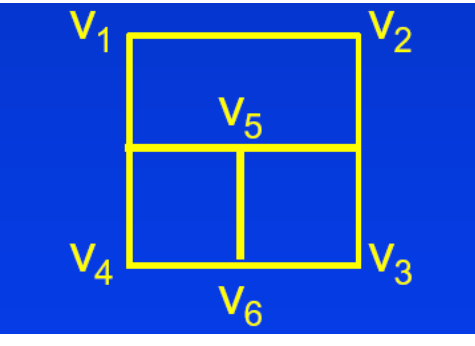

#### **Normales no Significativas.**

El proceso de interpolación puede hacernos perder toda la información de forma geométricade la superficie si elegimos mal las normales, por ejemplo si observamos la tira de cuadrados de la figura desde arriba parecerá que es completamente plana ya que la interpolación de la normal sera siempre las misma.

# **Modelos de Iluminación Local en OpenGL.**

Como hemos comentado a lo largo del tema el valor de iluminación local depende tanto de las carcteristicas de las luces como del material o propiedades de los objetos, estos dos factores también estarán presentes en

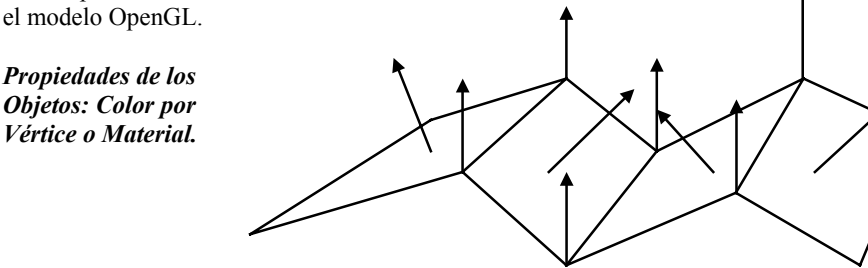

La forma mas simple de visualizar un objeto OpenGL es asignar un color por vértice y no hacer ninguno de los calculos de iluminación local comentados. En este caso el color a cada vértice se utilizará para interpolar los valores de color en los píxel proyectados. Para utilizar este modelo tenemos que emplear la función: glColor3, en esta podemos asinar los colores de forma real (entre 0 y 1) por componentes rgb o de forma entera (entre 0 y 255)

glColor3f(1.0,0,0); Asignara el color rojo al siguiente vértice.

glColor3i(0,255,0); Asignaría el color verde al siguiente vértice.

El *modo de sombreado por polígono* también es importante ya que influye en si los colores se interpolan entre los distintos vértices de un polígono o se asigna a todo el polígono el color del ultimo vértice. Para cambiar el modo de sombreado tenemos la función:

gShadeModel(GL\_SMOOTH); // interplolación.

glShadeModel(GL\_FLAT); //Color del último vértice del polígono.

### *Propiedades Geométricas de los Objetos que afecta a la Iluminación***: Normales**

Las normales son un factor determinante en los algoritmos de iluminación local que crean efectos mas o menos realistas. Por tanto será necesario asignar normales a los objetos si queremos realizar cálculos de iluminación.

La forma de asignar las normales es llamar a la función glNormal3f (componente a componente) o glNormal3fv (todo el vector normal) antes de asignar las coordenadas del vértice con el glVertex.

Los vectores normales pueden calcularse empezando los productos escalares de las aristas que confluyen en el vértice en el orden adecuado. Es importante para evitar problemas que los vectores normales esten normalizados, si queremos puede hacerlo automáticamente OpenGL si habilitamos la opción glEnable(GL\_NORMALIZE) , aunque esto tendrá un coste.

### **Materiales de los Objetos.**

OpenGL no permite más de un material activo cada vez, por tanto si queremos varios materiales en nuestra escena hemos de ir cambiando las propiedades del material activo antes de enviar a dibujar los vértices de ese objeto.

Si no se cambia el material a lo largo de todo el dibujado todos los objetos se verán afectados por el mismo material.

Las propiedades que podemos especificar del material son:

- Ambiente: GL\_AMBIENT
- Difusa: GL\_DIFFUSE
- Especular: GL\_SPECULAR
- Brillo: GL\_SHININESS
- Emisión: GL\_EMISSION

Todas las componentes excepto el brillo tienen tres coordenadas rgb entre 0 y 1. Otro aspecto importante ha tener en cuenta es si queremos que el material afecte a la parte delantera del

objeto a la trasera o a ambas. Para ello activamos tenemos las constantes GL\_FRONT, GL\_BACK y GL\_FRONT\_AND\_BACK.

Con todo lo visto un ejemplo de especificación de material seria:

```
float ambiente[3]={0.2,0.0,0.0} 
float difusa[3]=[1,0,0];
float especular={0,0,0}; 
float emisión={0,0,0}; 
/*****/ 
      glMaterialfv(GL_FRONT_AND_BACK,GL_AMBIENT,ambiente);
      glMaterialfv(GL_FRONT_AND_BACK,GL_DIFFUSE,difusa);
      glMaterialfv(GL_FRONT_AND_BACK,GL_SPECULAR,especular);
      glMaterialfv(GL_FRONT_AND_BACK,GL_EMISSION,emision);
```
Existe una forma simple más simple de asignar el material en casos sencillos, y es hacer que el material siga las propiedades del color asignado con glColor, para ello hemos de habilitar esta propiedad:

glEnable(GL\_COLOR\_MATERIAL);

Y de decir que propiedades se mapean con el color, por ejemplo la ambiente y difusa:

glColorMaterial(GL\_AMBIENT\_AND\_DIFFUSE);

#### **Definición de Luces:**

Para que los materiales tengan efecto deben existir luces definidas y tener el calculo de iluminación habilitado. En OpenGL se pueden tener hasta 8 luces activas simultáneamente.

Habilitar la iluminación se hace con : glEnable(GL\_LIGHTING);

En cuando a la iluminación OpenGL nos permite definir un modelo de iluminación general que definirá una luz ambiente básica, y especificará como se realiza la iluminación de la escena encuanto a si las luces afectan a las dos partes de un objeto o el modelo de calculo de la relación entre el observador y los objetos en el caso de componente especular.

Para definir las propiedades del modelo básico de iluminación tenemos la funcion:

 glLightModelfv(GL\_LIGHT\_MODEL\_AMBIENT, ambiente); //Valores de la componente ambiente base.

 GlLightModelf(GL\_LIGHT\_MODEL\_TWO\_SIDE,TRUE); //las luces afectan a ambas caras de un material.

 GlLightModelfv(GL\_LIGHT\_MODEL\_LOCAL\_VIEWER, TRUE); //Coloca el modo de calculo especular con el observador local, si no todos los calculos se hace como si el observador estuviese situaldo sobre el eje Z.

Una vez establecido el modo de iluminación base podemos pasar a definir luces en OpenGL tenemos tres tipos fundamentales de luces:

- Luces Direccionales
- Luces Locales
- Focos.

Su funcionamiento coincide con el comentado en la parte de descripción de modelos locales. Todos los tipos de luces permiten definir una componente ambiente, una difusa y una especular con componentes RGBA.

Luces Direccionales:

Una luz direccional esta situada en el infinito y se define el vector de dirección de la misma, el siguiente ejemplo define la luz 0 con una dirección 1,1,1 y un valor de difusa. El ultimo cero del vector de dirección indica que esto es una luz dirección si fuese un 1 la luz seria local y estaria situada en el 1,1,1.

```
float difusa[3]=[1.0, 0.0, 0.0];
float direccion[4]={1.0,1.0,1.0,0.0}; 
      glLightfv(GL_LIGHT0, GL_POSITION, direccion}; 
      glLightfv(GL_LIGHT0, GL_DIFFUSE,difusa);
```
# Luces Locales:

Las luces locales se definen de la misma forma que las direccionales solo que el 4 elemento del vector está a uno. El ejemplo anterior tranformado en luz local en la posición 1,1,1 seria:

```
float difusa[3] = \{1.0, 0.0, 0.0\};
float posicion[4]={1.0,1.0,1.0,1.0}; 
      glLightfv(GL_LIGHT0, GL_POSITION, posicion}; 
      glLightfv(GL_LIGHT0, GL_DIFFUSE,difusa);
```
Focos de Luz

En este caso el foco viene definido como una luz local mas una dirección y apertura del foco. El siguiente ejemplo define un foco situado en la posición (1,1,1) con dirección (1,1,1) angulo de apertura de 20 grados.

```
float difusa[3]=[1.0, 0.0, 0.0];
float posicion[4]={1.0,1.0,1.0,1.0}; 
float direccion[3]={1.0,1.0,1.0}; 
      glLightfv(GL_LIGHT0, GL_POSITION, posicion}; 
      glLightfv(GL_LIGHT0, GL_DIFFUSE,difusa); 
      glLightfv(GL_LIGHT0, GL_SPOT_DIRECTION,direccion); //Direccion 
del foco 
      glLightf(GL_LIGHT0, GL_SPOT_CUTOFF,20);// angulo de corte entre
0 y 180
```
También es possible definir para las luces locales modelos de atenuación.

Comentar finalmente que además de definir las propiedades de la luz hemos de habilitar cada luz por separado. Para habilitar la luz 0: glEnable(GL\_LIGHT0);

Otra cosa ha tener en cuenta es los puntos donde se definen las luces y saber si están en coordenadas absolutas o locales, todo esto afectara a la iluminación final.